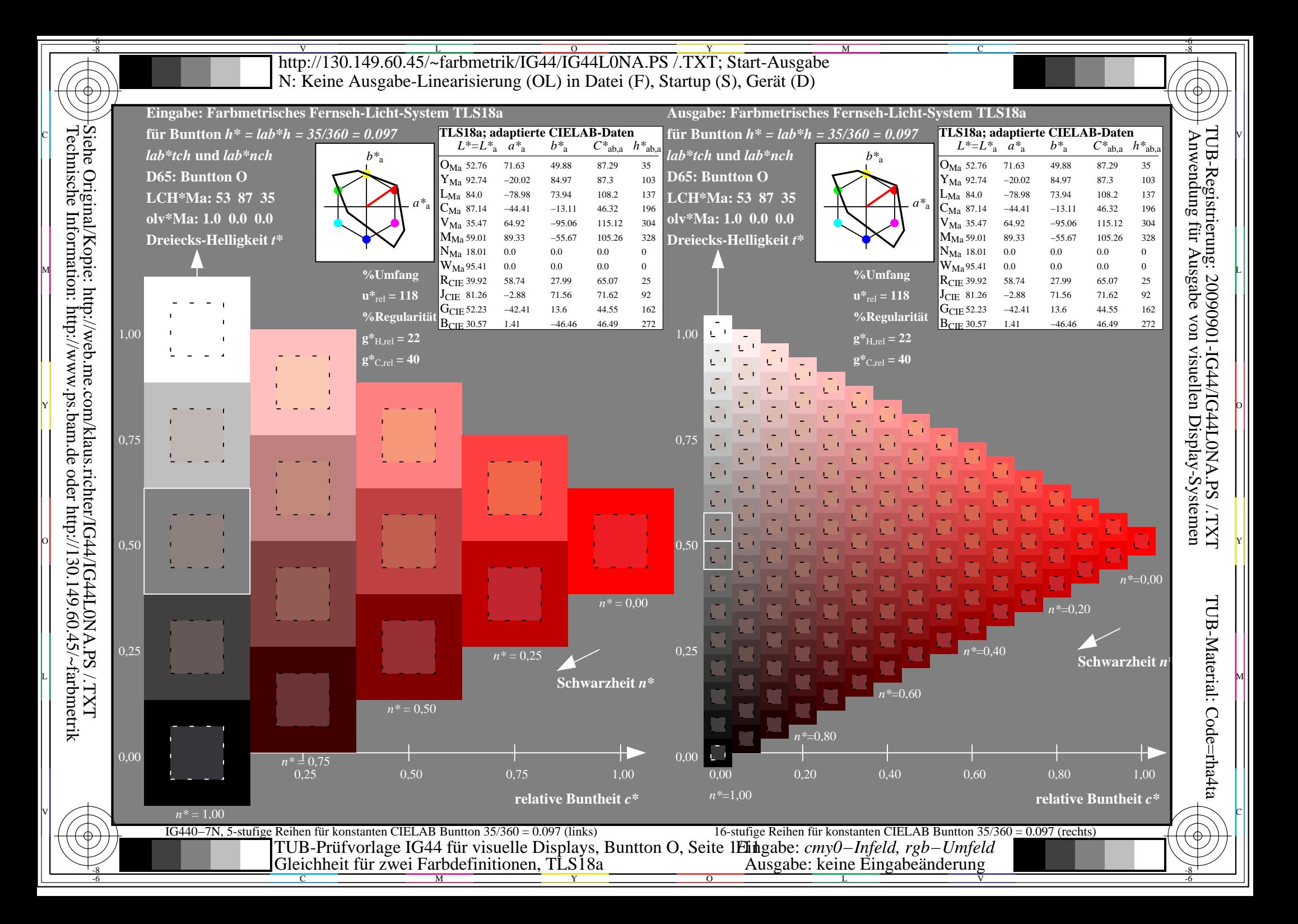

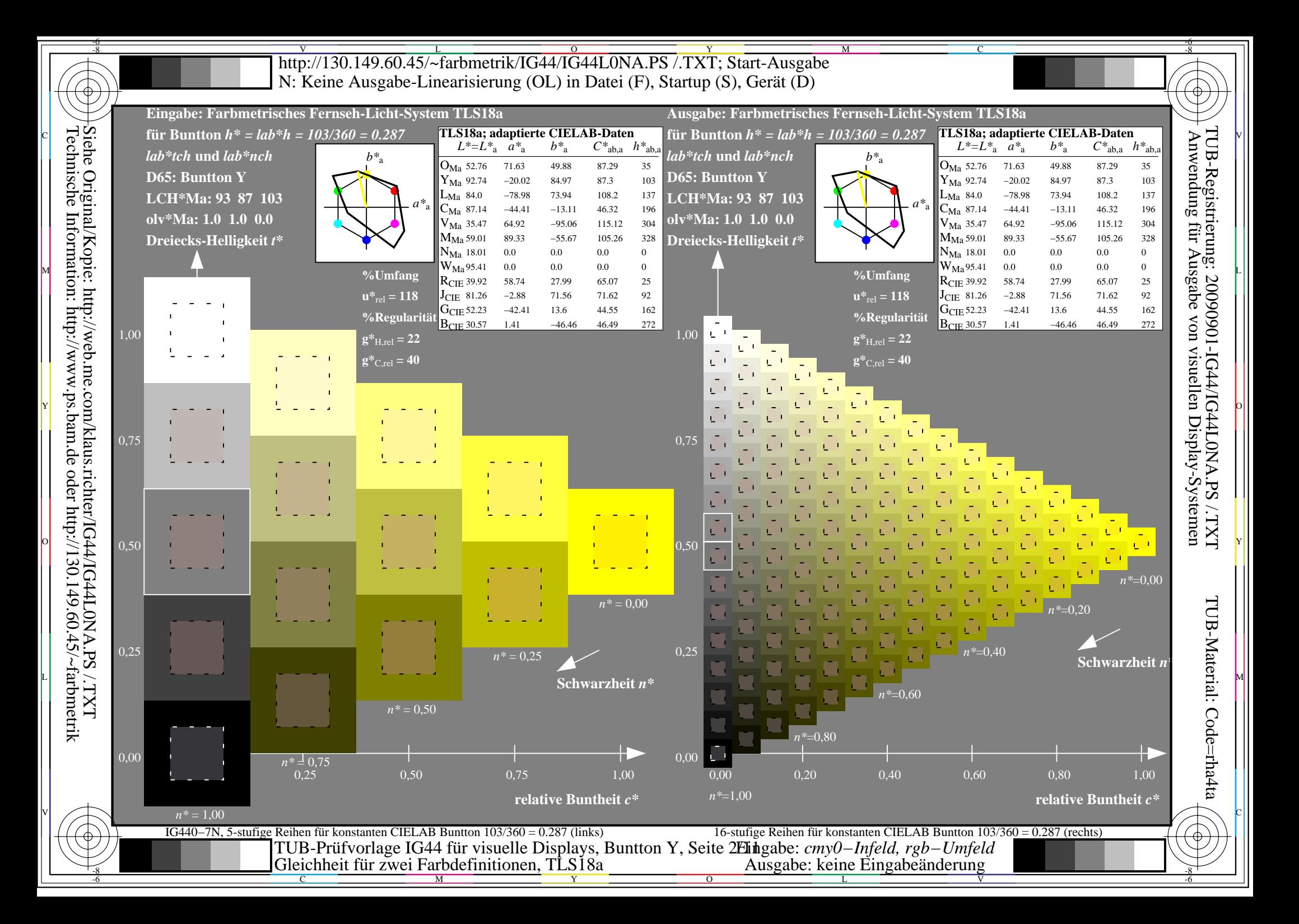

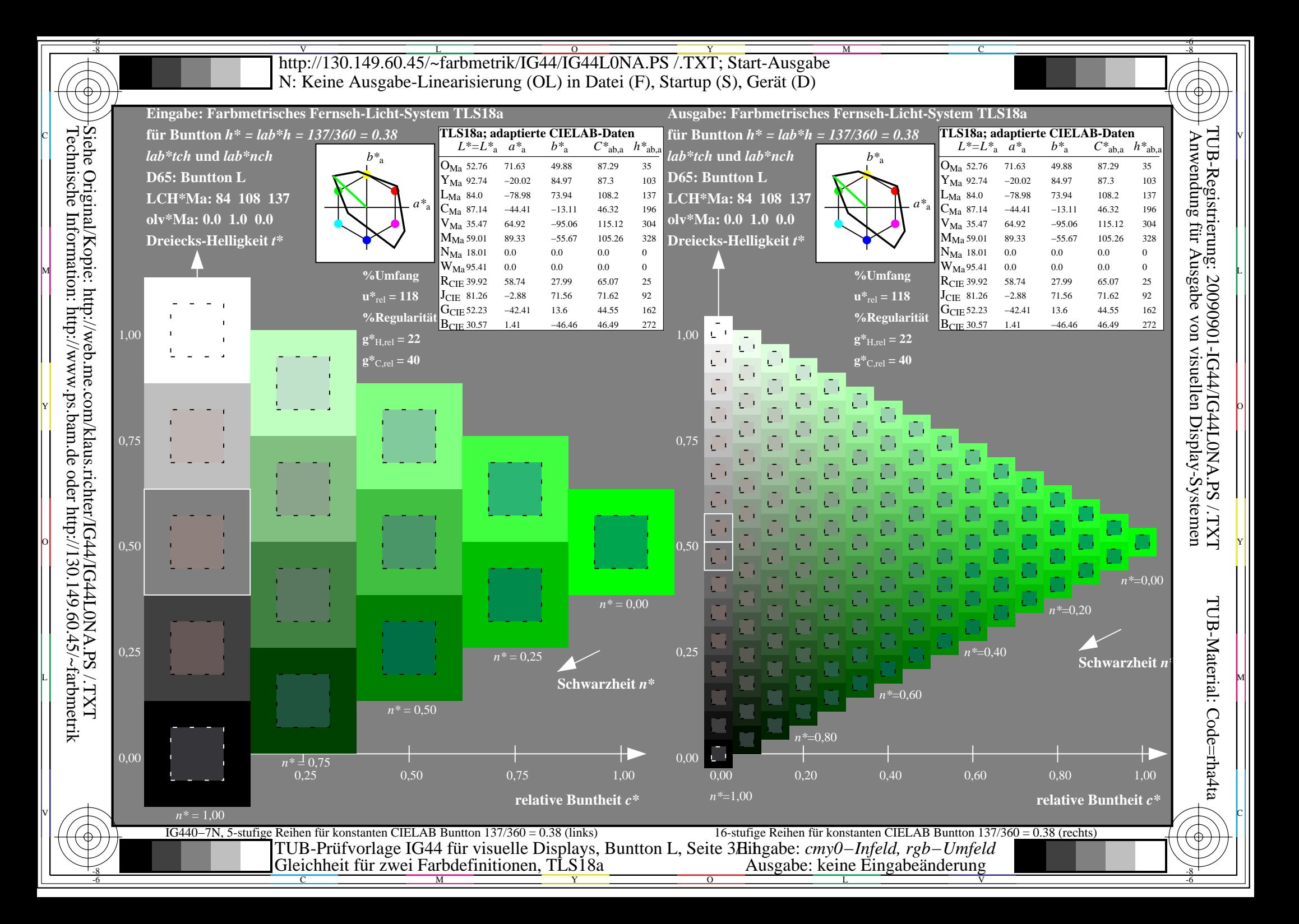

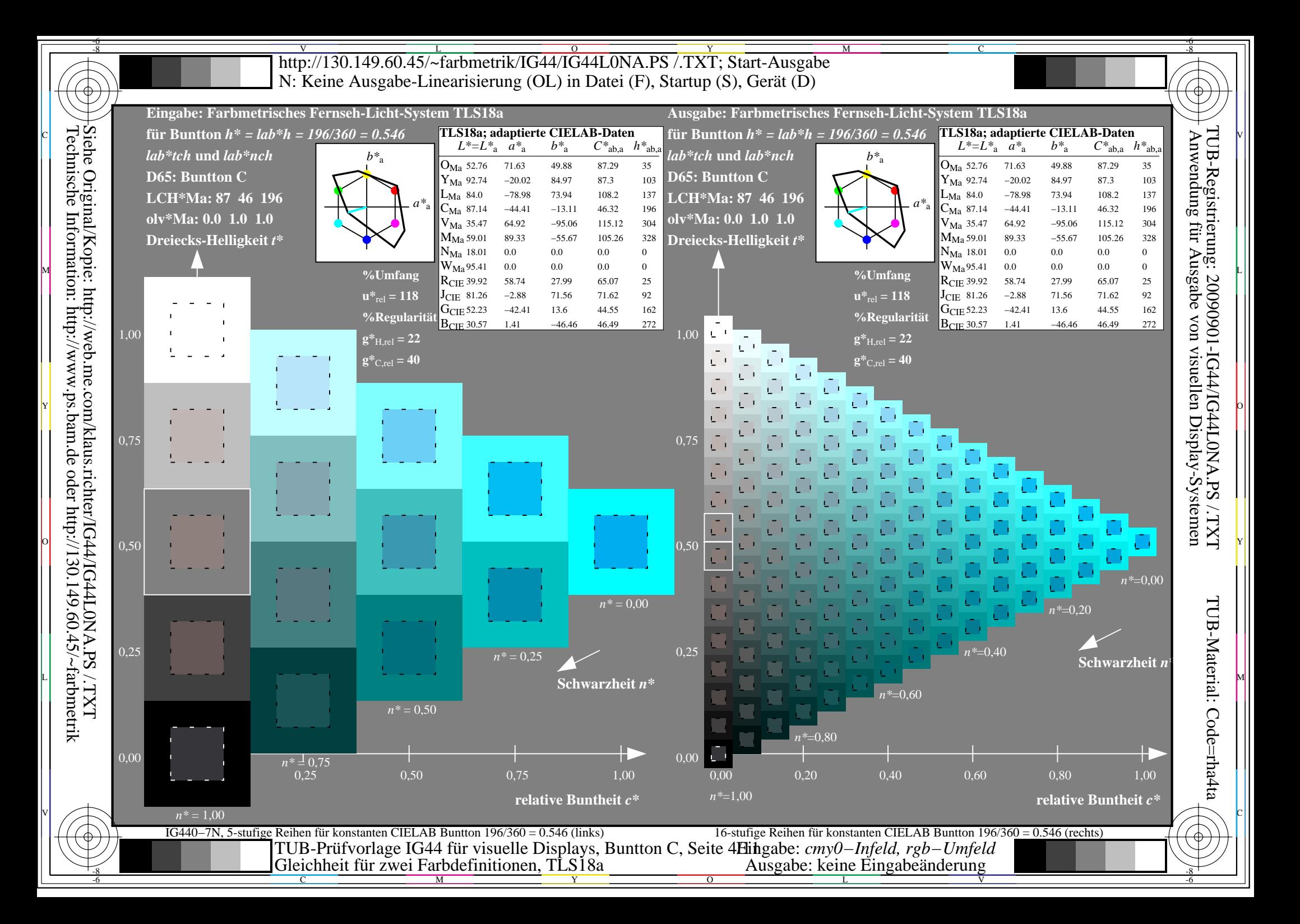

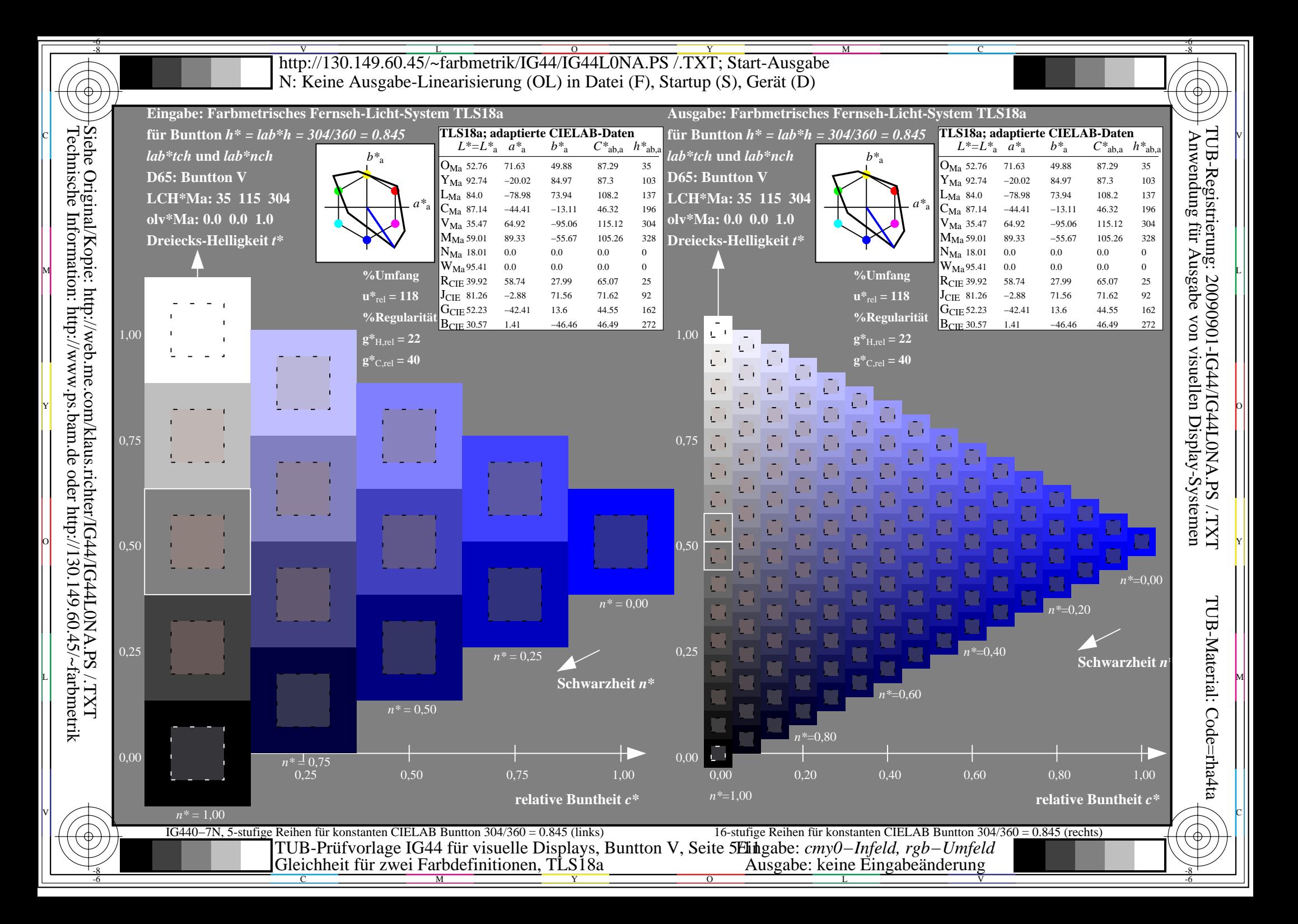

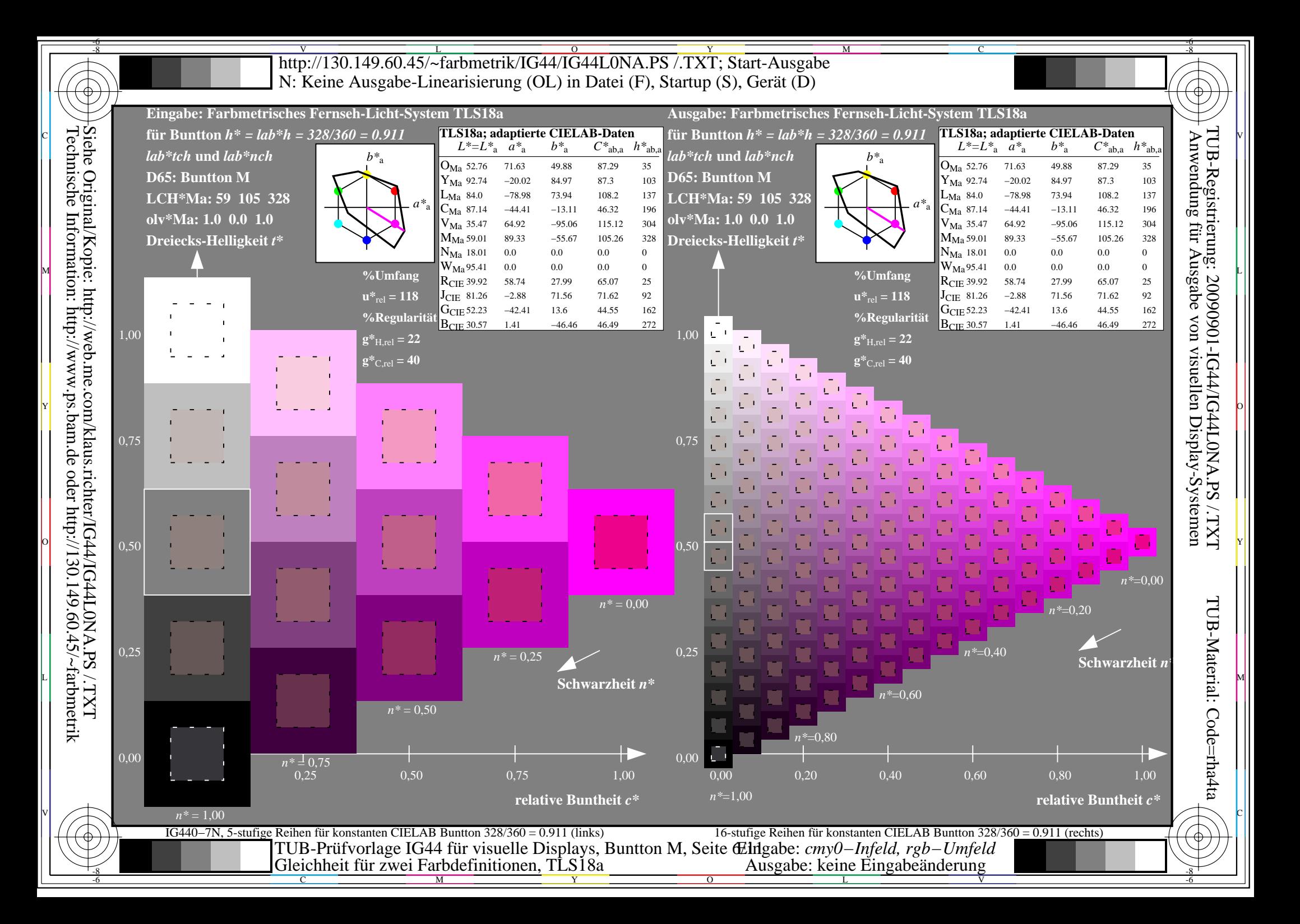

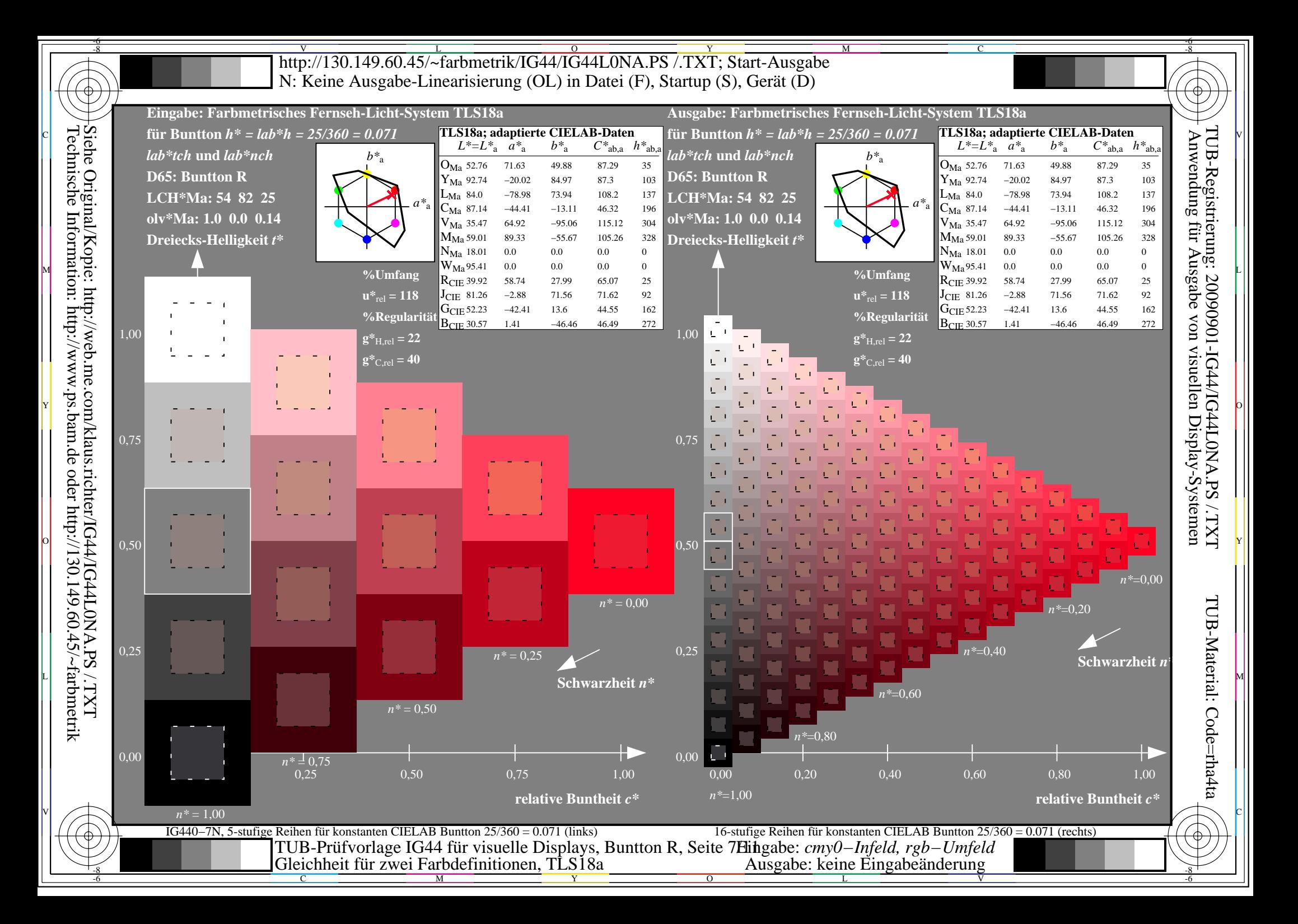

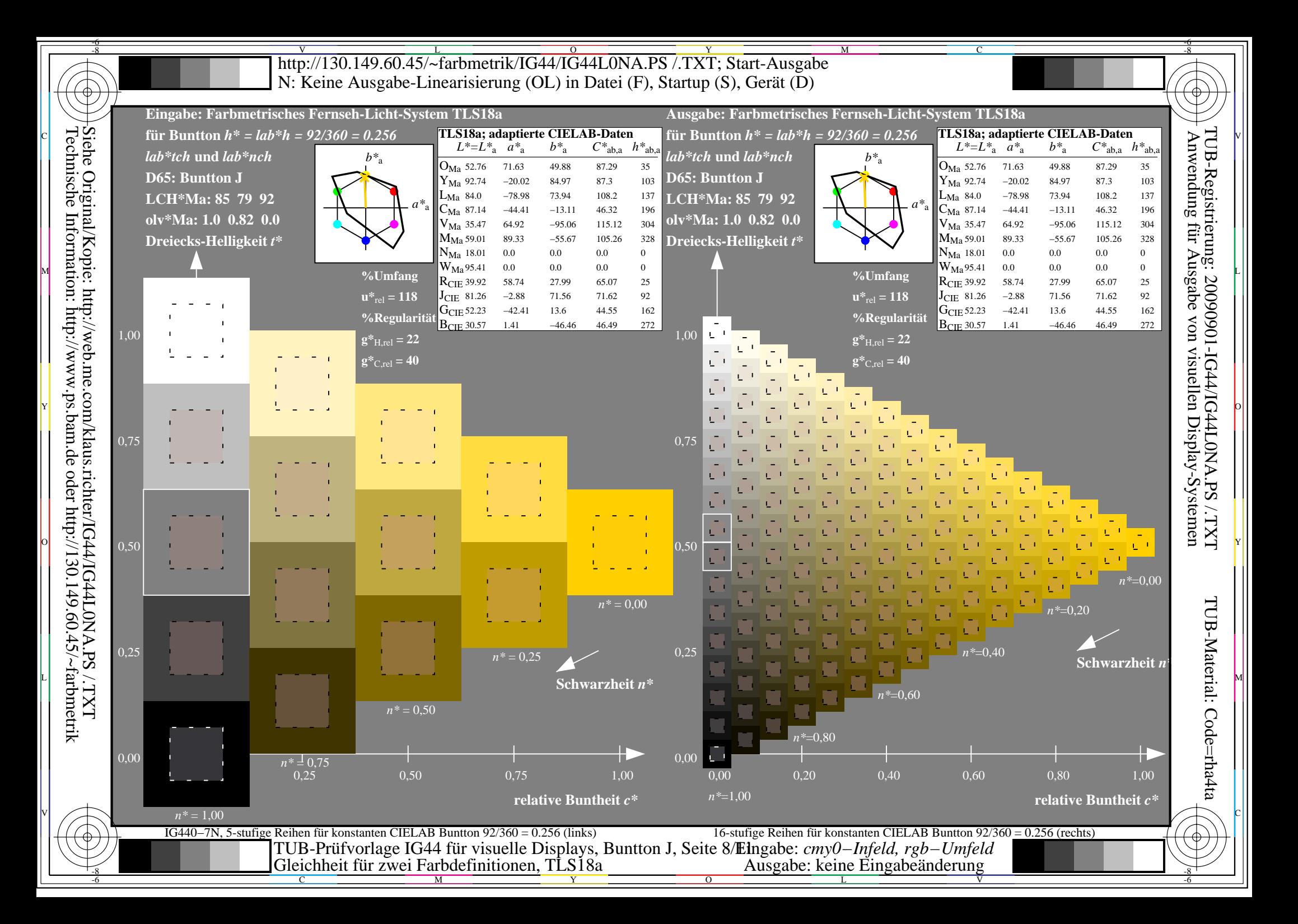

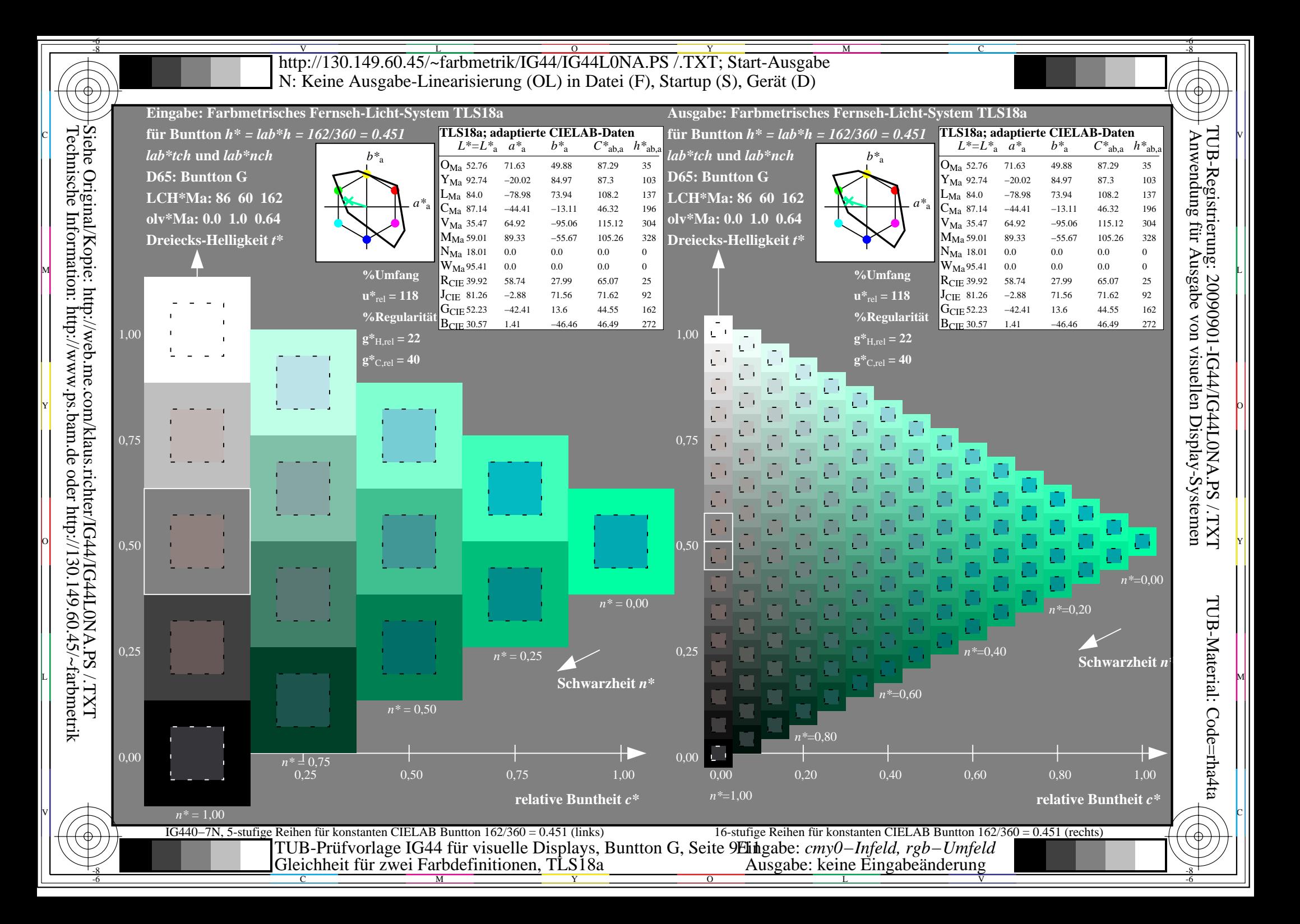

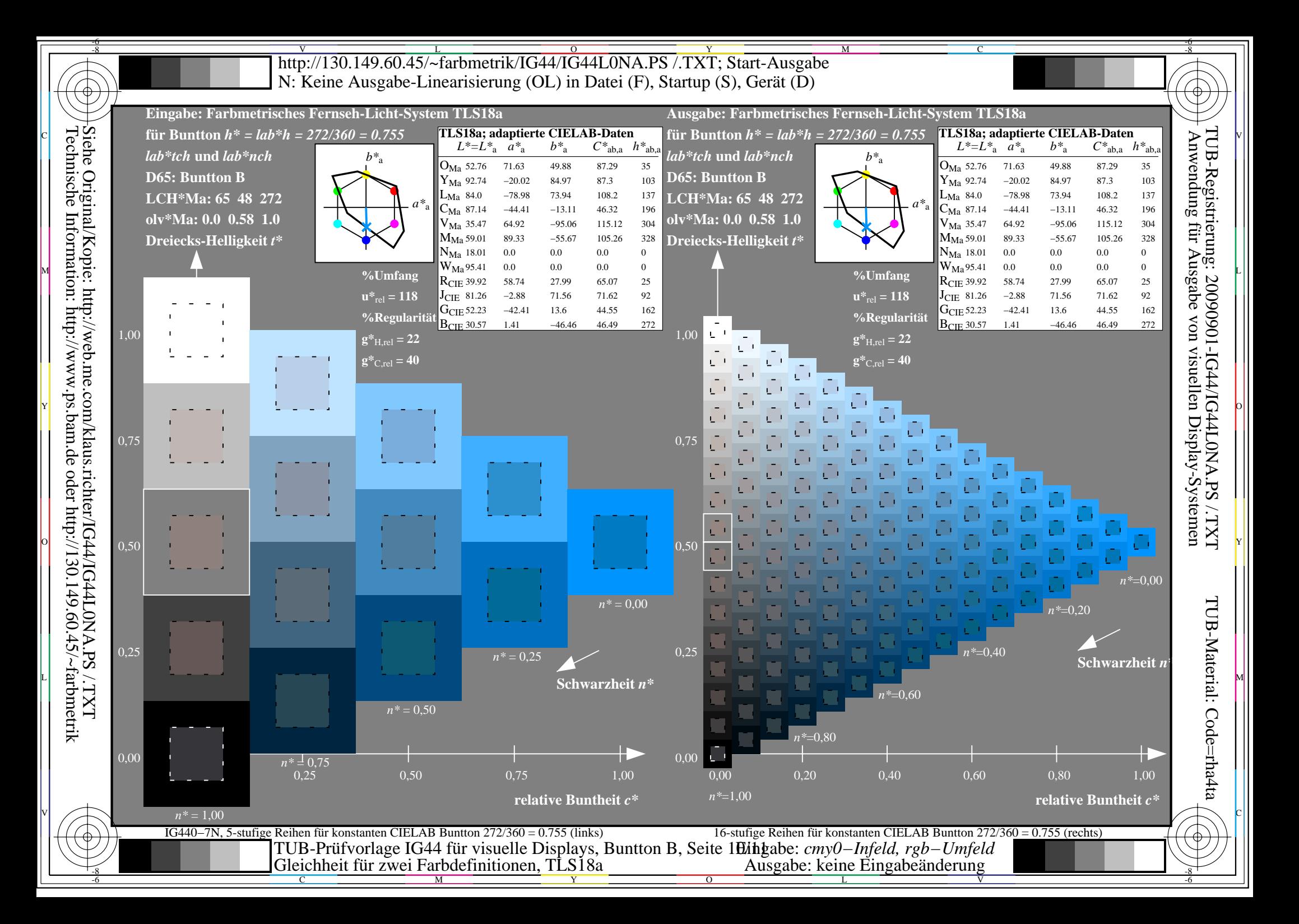

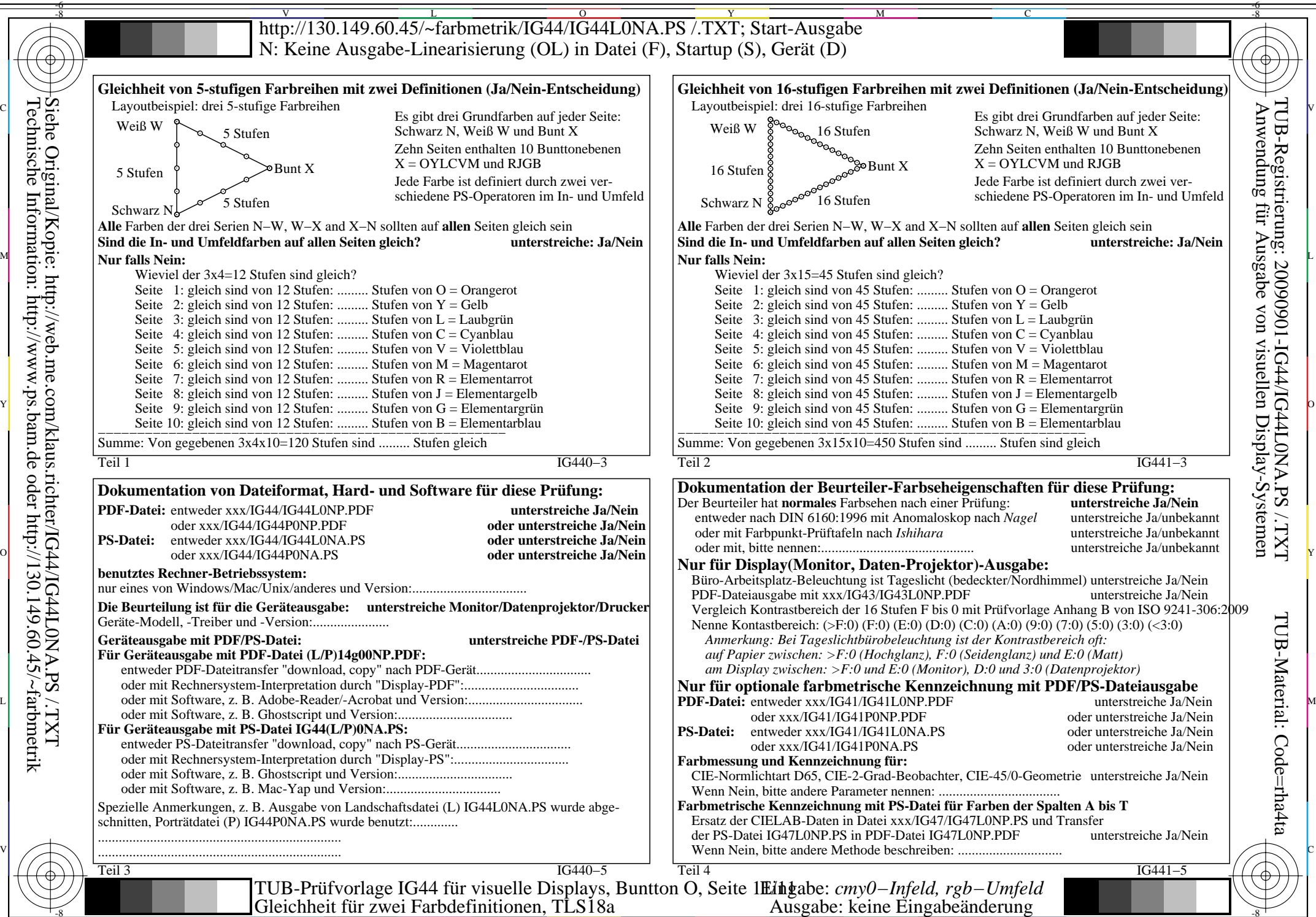

-8

-8

C

M

Y

 $\overline{O}$ 

 $\frac{1}{2}$   $\frac{1}{2}$   $\frac{1}{2}$ 

L

V

 Anwendung für Ausgabe von visuellen Display-Systemen TUB-Registrierung: 20090901-IG44/IG44L0NA.PS /.TXTTUB-Material: Code=rha4ta

-6

-6